9:20 AM

08/16/20

**Accrual Basis** 

Income

**Total Income** 

 $61000 \cdot REFEREE$ 

64000 · EVALUATIONS

65000 · OPERATIONS 65005 · Summit

65006 · BPAC Lease

65010 · Advertising 65015 · Westerns

65020 · Bank Charges

65040 · Office Supplies

65000 · OPERATIONS - Other

65025 · Storage Unit

65030 · Accountant

65050 · Website 65055 · Admin Position

65200 · Legal

62000 · PLAYER DEVELOPMENT

63000 · GOALIE DEVELOPMENT

64500 CLINICS-COACH/MANAGER/REF

64550 · AA PROVINCIALS EXPENSE

**Expense**  $60000 \cdot$ ICE

## **Spruce Grove Ringette Association Profit & Loss Budget vs. Actual**

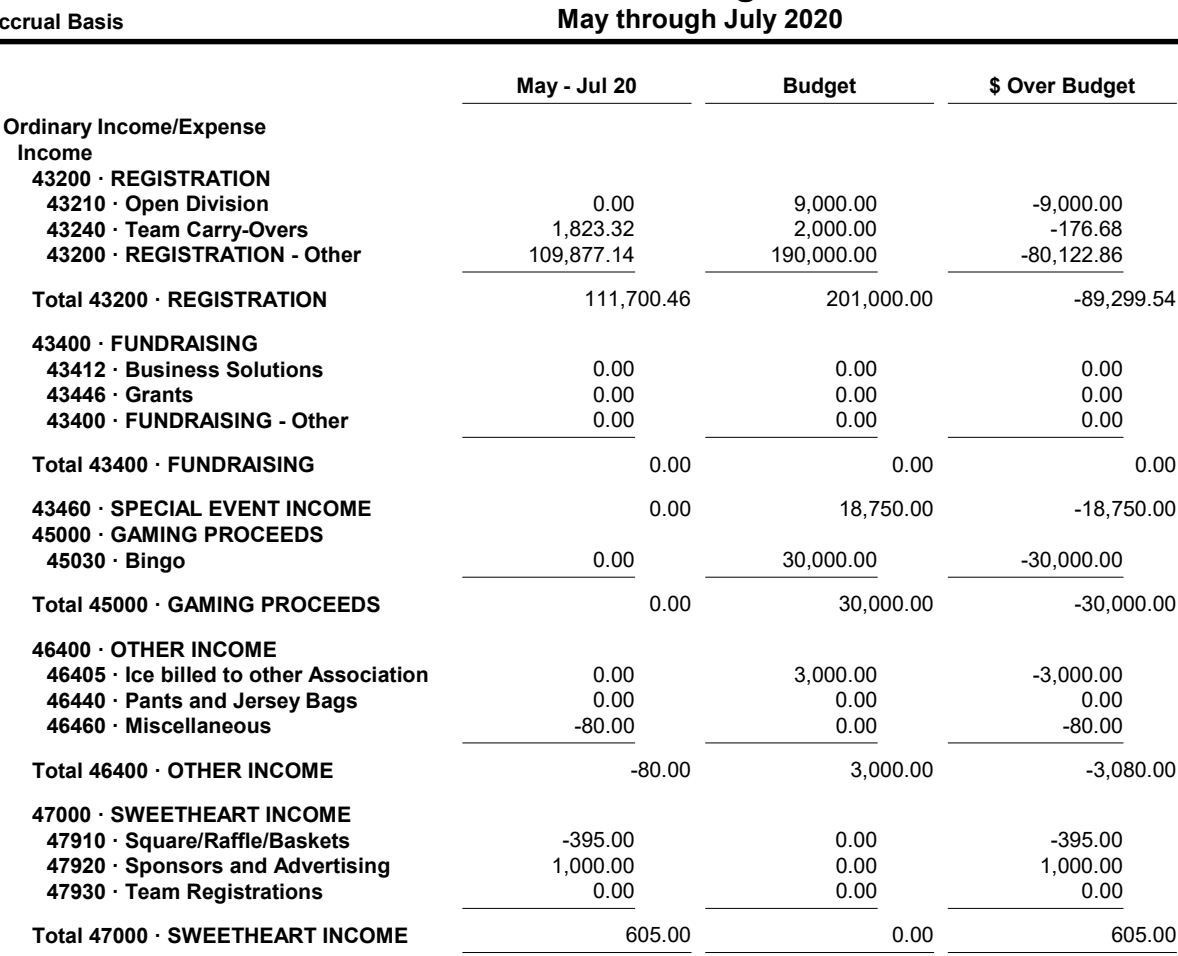

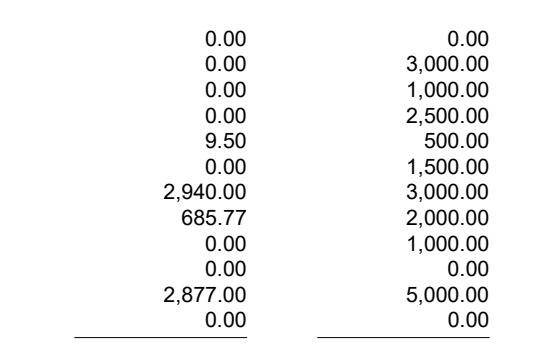

 $0.00$ 

 $0.00$ 

112,225.46

441.00

 $0.00$ 

 $0.00$ 

0.00

 $0.00$ 

 $0.00$ 

1,930.97

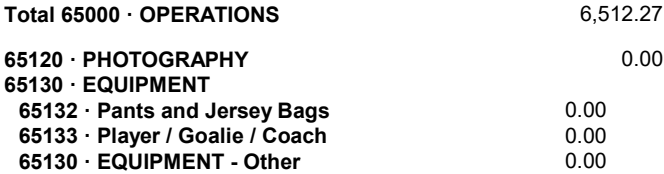

Total 65130 · EQUIPMENT

 $0.00$ 

 $-3.080.00$ 

605.00

 $-140,524.54$ 

 $-164,559.00$ 

 $-13,069.03$ 

 $-5,000.00$ 

 $-1,000.00$ 

 $-5,000.00$ 

 $-6,000.00$ 

 $0.00$ 

 $-3,000.00$  $-1.000.00$ 

 $-2,500.00$ 

 $-1,500.00$ 

 $-1.000.00$ 

 $-2,123.00$ 

 $-490.50$ 

 $-60.00$  $-1,314.23$ 

 $0.00$ 

 $0.00$ 

 $0.00$ 

 $0.00$ 

 $-10,000.00$ 

 $-10,000.00$ 

 $-12,987.73$ 

 $-5,200.00$ 

 $0.00$ 

252,750.00

165,000.00

15,000.00

5,000.00

1,000.00

5,000.00

6,000.00

19,500.00

5,200.00

10,000.00

 $0.00$ 

 $0.00$ 

10,000.00

 $0.00$ 

9:20 AM

08/16/20

**Accrual Basis** 

## **Spruce Grove Ringette Association** Profit & Loss Budget vs. Actual<br>May through July 2020

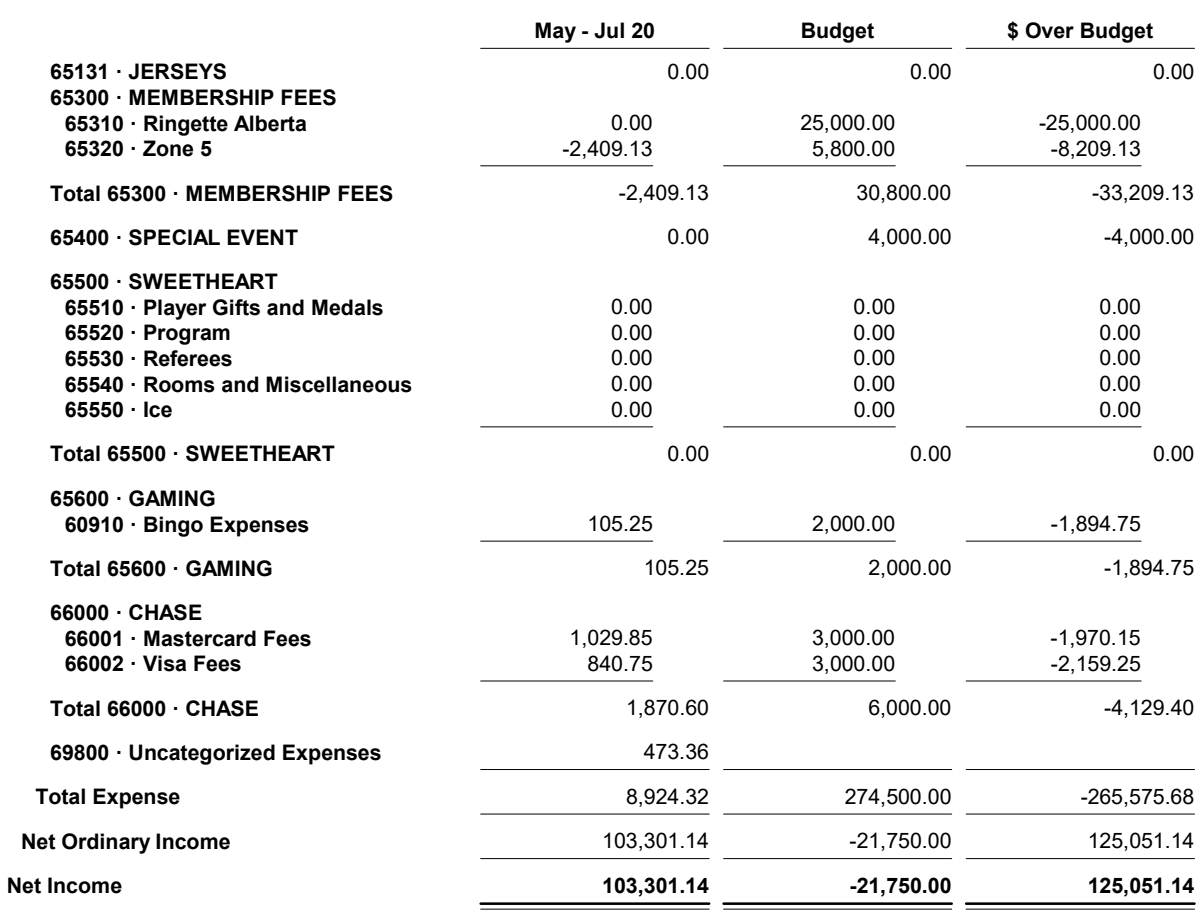